## $\Box$  FREE eBook

# LEARNING ABAP

Free unaffiliated eBook created from **Stack Overflow contributors.** 

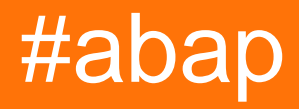

## **Table of Contents**

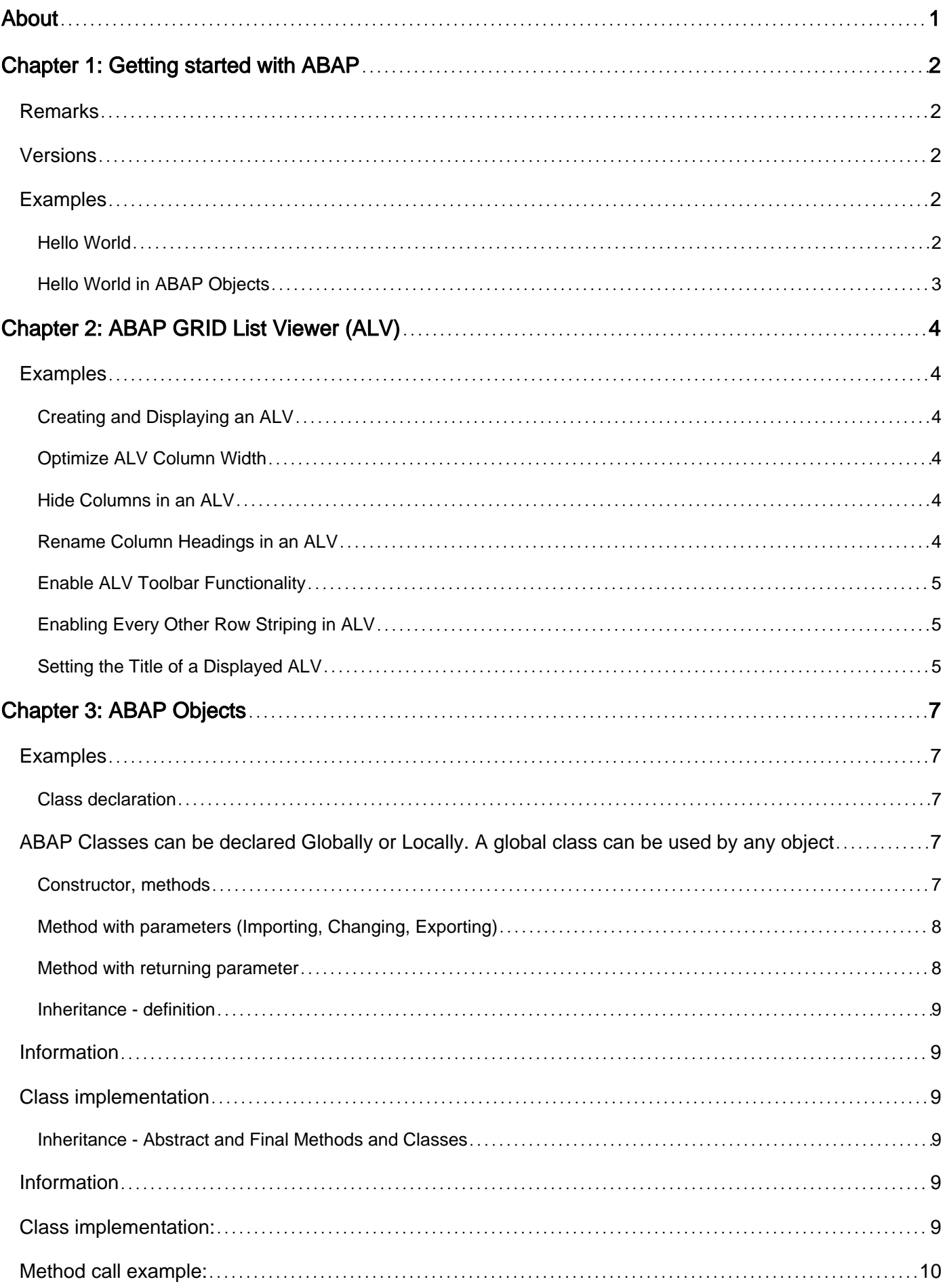

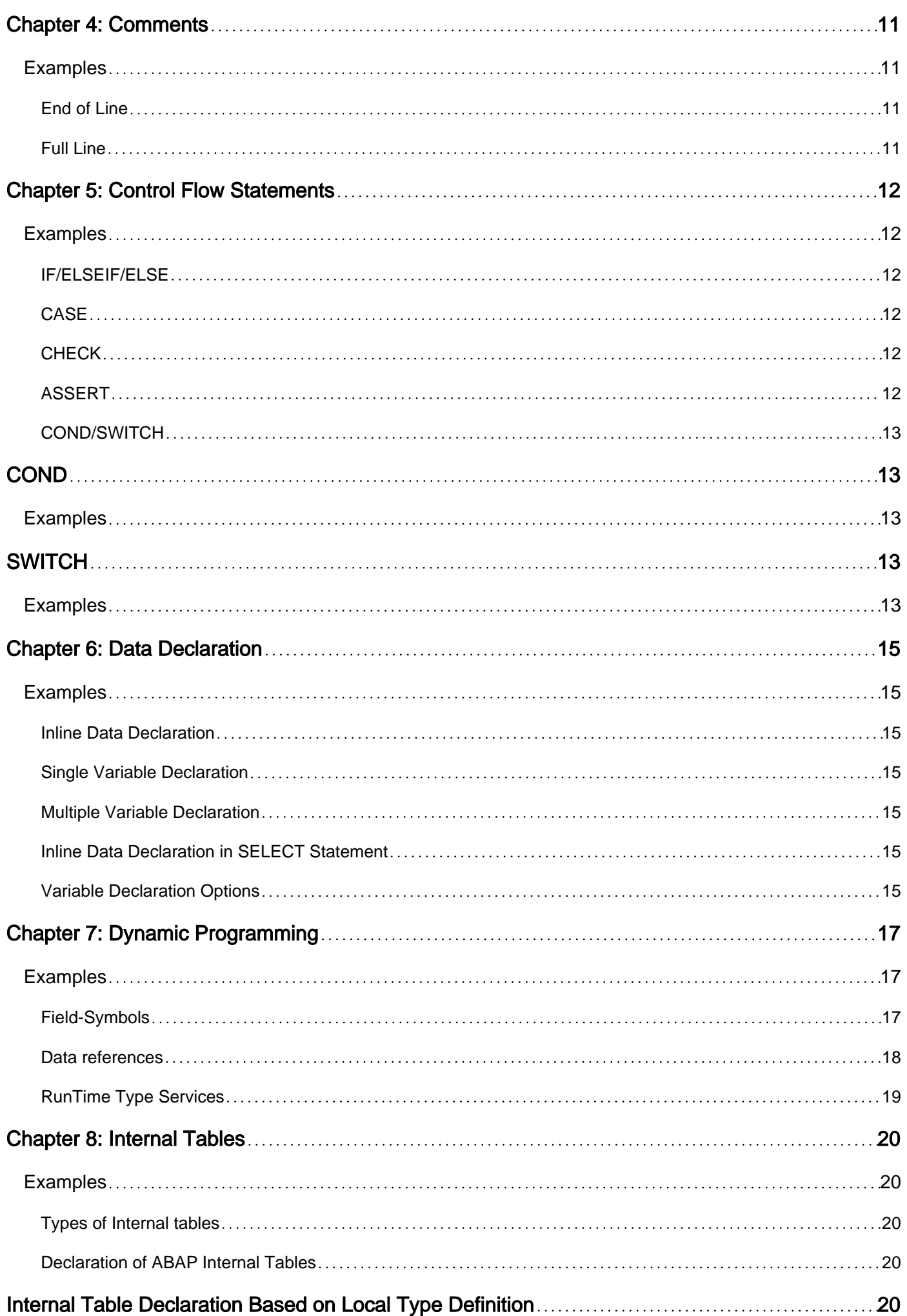

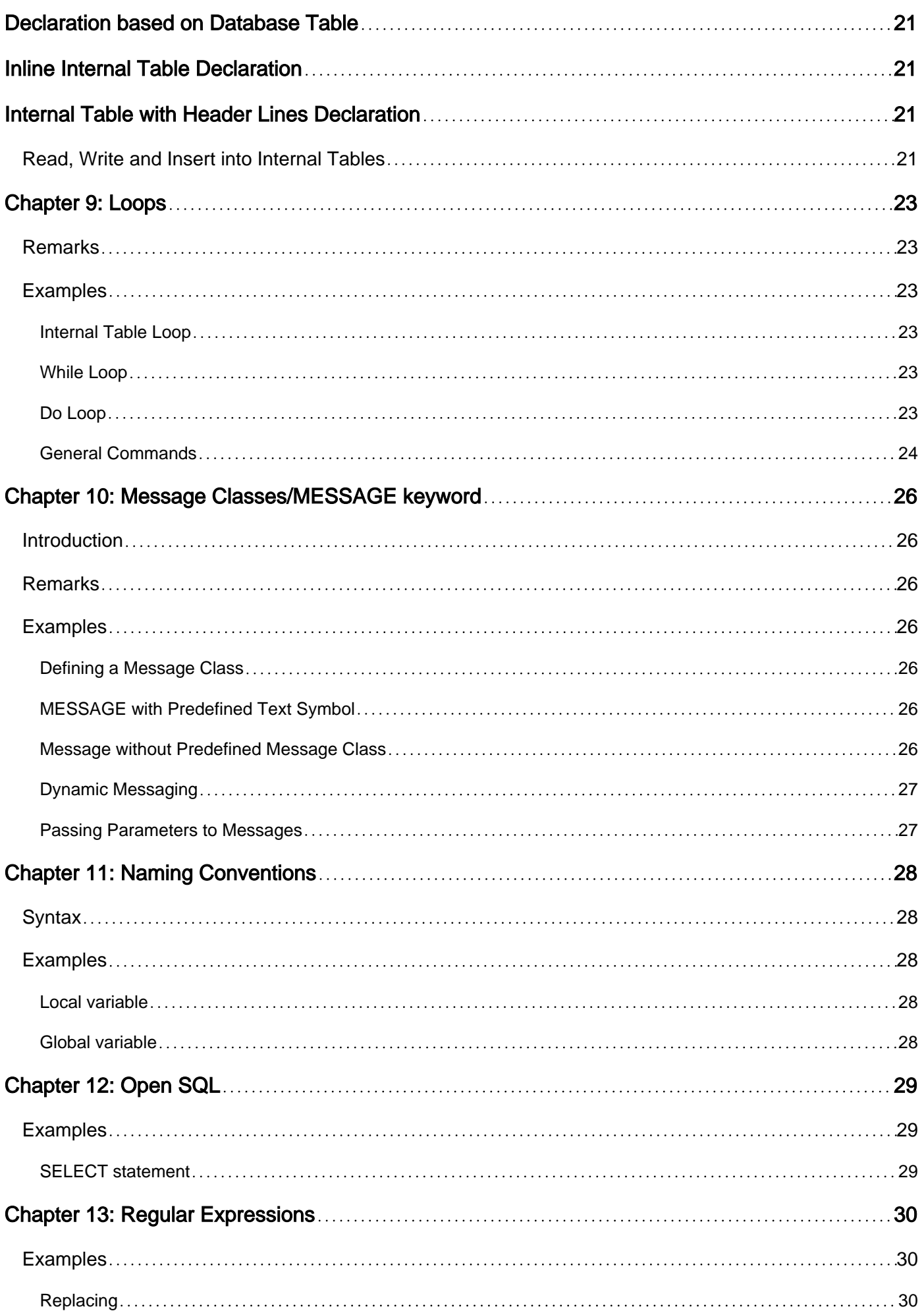

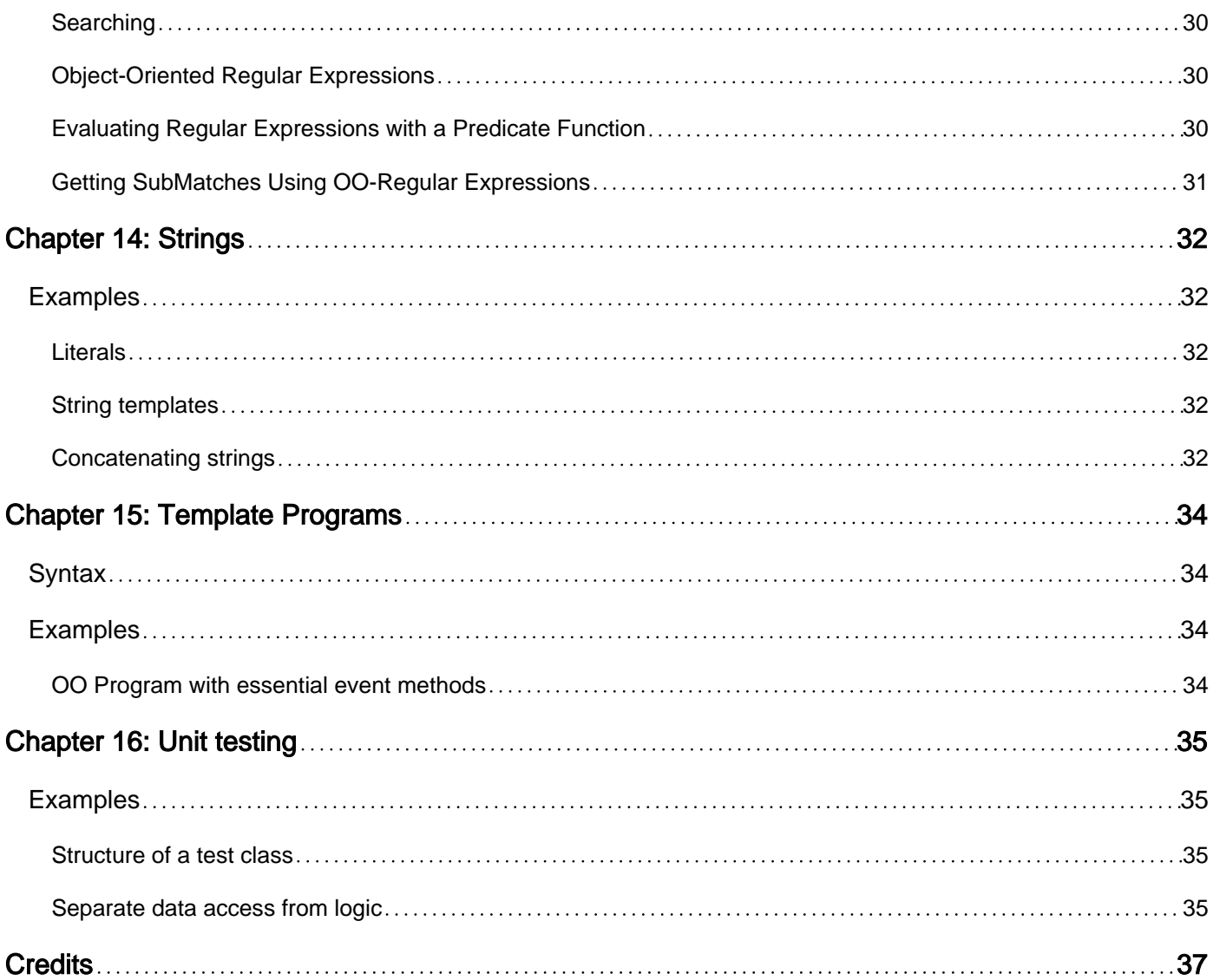

<span id="page-5-0"></span>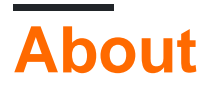

You can share this PDF with anyone you feel could benefit from it, downloaded the latest version from: [abap](http://riptutorial.com/ebook/abap)

It is an unofficial and free ABAP ebook created for educational purposes. All the content is extracted from [Stack Overflow Documentation,](https://archive.org/details/documentation-dump.7z) which is written by many hardworking individuals at Stack Overflow. It is neither affiliated with Stack Overflow nor official ABAP.

The content is released under Creative Commons BY-SA, and the list of contributors to each chapter are provided in the credits section at the end of this book. Images may be copyright of their respective owners unless otherwise specified. All trademarks and registered trademarks are the property of their respective company owners.

Use the content presented in this book at your own risk; it is not guaranteed to be correct nor accurate, please send your feedback and corrections to [info@zzzprojects.com](mailto:info@zzzprojects.com)

## <span id="page-6-0"></span>**Chapter 1: Getting started with ABAP**

### <span id="page-6-1"></span>**Remarks**

ABAP is a programming language developed by SAP for programming business applications in the SAP environment.

Previously only procedural, ABAP is now also an object-oriented language thanks to the ABAP Objects enhancement.

## <span id="page-6-2"></span>**Versions**

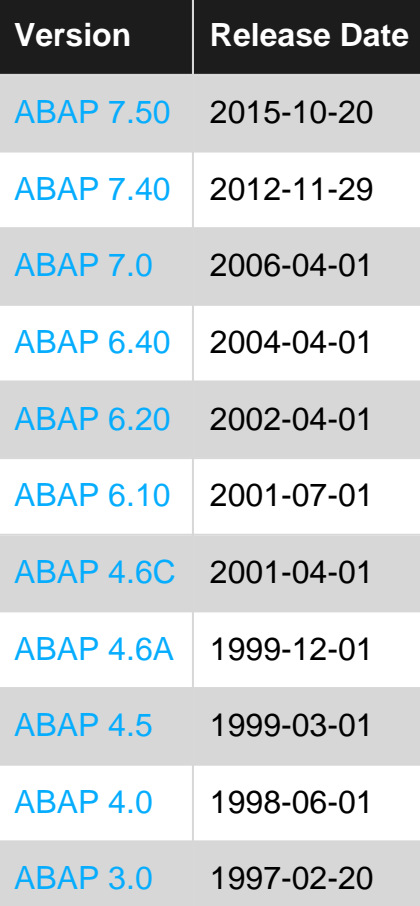

## <span id="page-6-3"></span>**Examples**

### <span id="page-6-4"></span>**Hello World**

```
PROGRAM zhello_world.
START-OF-SELECTION.
    WRITE 'Hello, World!'.
```
Instead of printing to the console, ABAP writes values to a list which will be displayed as soon as the main logic was executed.

### <span id="page-7-0"></span>**Hello World in ABAP Objects**

```
PROGRAM zhello_world.
CLASS main DEFINITION FINAL CREATE PRIVATE.
 PUBLIC SECTION.
    CLASS-METHODS: start.
ENDCLASS.
CLASS main IMPLEMENTATION.
  METHOD start.
    cl_demo_output=>display( 'Hello World!' ).
  ENDMETHOD.
ENDCLASS.
START-OF-SELECTION.
  main=>start( ).
```
Read Getting started with ABAP online: [https://riptutorial.com/abap/topic/1196/getting-started-with](https://riptutorial.com/abap/topic/1196/getting-started-with-abap)[abap](https://riptutorial.com/abap/topic/1196/getting-started-with-abap)

## <span id="page-8-0"></span>**Chapter 2: ABAP GRID List Viewer (ALV)**

### <span id="page-8-1"></span>**Examples**

<span id="page-8-2"></span>**Creating and Displaying an ALV**

This example portrays the most simple ALV creation using the  $c_{\text{1\_salv\_table}}$  class and no additional formatting options. Additional formatting options would be included after the TRY ENDTRY block and before the  $\text{alv}\rightarrow\text{display}$ ( ) method call.

All subsequent examples using the ABAP Objects approach to ALV creation will use this example as a starting point.

```
DATA: t_spfli TYPE STANDARD TABLE OF spfli,
     alv TYPE REF TO cl_salv_table,
      error_message TYPE REF TO cx_salv_msg.
" Fill the internal table with example data
SELECT * FROM spfli INTO TABLE t_spfli.
" Fill ALV object with data from the internal table
TRY.
    cl_salv_table=>factory(
      IMPORTING
        r_salv_table = alv
      CHANGING
      t_table = t_spfli ).
  CATCH cx_salv_msg INTO error_message.
    " error handling
ENDTRY.
" Use the ALV object's display method to show the ALV on the screen
alv->display( ).
```
### <span id="page-8-3"></span>**Optimize ALV Column Width**

This example shows how to optimize the column width so that column headings and data are not chopped off.

```
alv->get_columns( )->set_optimize( ).
```
### <span id="page-8-4"></span>**Hide Columns in an ALV**

This example hides the MANDT (client) field from the ALV. Note that the parameter passed to get\_column() must be capitalized in order for this to work.

alv->get\_columns( )->get\_column( 'MANDT' )->set\_visible( if\_salv\_c\_bool\_sap=>false ).

<span id="page-8-5"></span>**Rename Column Headings in an ALV**

The column text may change upon the horizontal resizing of a column. There are three methods to accomplish this:

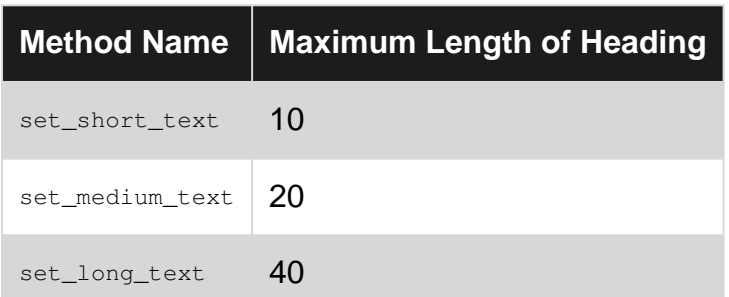

The following example shows usage of all three. A  $_{\text{column}}$  object is declared and instantiated as a reference to the result of alv->get\_columns()->get\_column('DISTID'). The column name must be in all capital letters. This is so that this method chaining is only called once in its instantiation, instead of being executed every time a column heading is changed.

```
DATA column TYPE REF TO cl_salv_column.
column = alv->get_columns( )->get_column( 'DISTID' ).
column->set_short_text( 'Dist. Unit' ).
column->set_medium_text( 'Unit of Distance' ).
column->set_long_text( 'Mass Unit of Distance (kms, miles)' ).
```
### <span id="page-9-0"></span>**Enable ALV Toolbar Functionality**

The following method call enables usage of many advanced features such as sorting, filtering, and exporting data.

```
alv->get_functions( )->set_all( ).
```
### <span id="page-9-1"></span>**Enabling Every Other Row Striping in ALV**

This method increases readability by giving consecutive rows alternating background color shading.

```
alv->get_display_settings( )->set_striped_pattern( if_salv_c_bool_sap=>true ).
```
### <span id="page-9-2"></span>**Setting the Title of a Displayed ALV**

By default, when an ALV is displayed, the title at the top is just the program name. This method allows the user to set a title of up to 70 characters. The following example shows how a dynamic title can be set that displays the number of records displayed.

```
alv->get_display_settings( )->set_list_header( |Flight Schedule - { lines( t_spfli ) }
records| ).
```
Read ABAP GRID List Viewer (ALV) online: [https://riptutorial.com/abap/topic/4660/abap-grid-list-](https://riptutorial.com/abap/topic/4660/abap-grid-list-viewer--alv-)

[viewer--alv-](https://riptutorial.com/abap/topic/4660/abap-grid-list-viewer--alv-)

## <span id="page-11-0"></span>**Chapter 3: ABAP Objects**

### <span id="page-11-1"></span>**Examples**

<span id="page-11-2"></span>**Class declaration**

<span id="page-11-3"></span>**ABAP Classes can be declared Globally or Locally. A global class can be used by any object within the ABAP repository. By contrast, a local class can only be used within the scope it is declared.**

```
CLASS lcl_abap_class DEFINITION.
  PUBLIC SECTION.
  PROTECTED SECTION.
  PRIVATE SECTION.
ENDCLASS.
CLASS lcl_abap_class IMPLEMENTATION.
ENDCLASS.
```
### <span id="page-11-4"></span>**Constructor, methods**

### Class implementation:

```
CLASS lcl_abap_class DEFINITION.
  PUBLIC SECTION.
   METHODS: constructor,
             method1.
  PROTECTED SECTION.
  PRIVATE SECTION.
   METHODS: method2,
       method3.
ENDCLASS.
CLASS lcl_abap_class IMPLEMENTATION.
    METHOD constructor.
        "Logic
    ENDMETHOD.
    METHOD method1.
        "Logic
    ENDMETHOD.
    METHOD method2.
        "Logic
        method3( ).
    ENDMETHOD.
    METHOD method3.
         "Logic
```
 ENDMETHOD. ENDCLASS.

#### Method call example:

```
DATA lo_abap_class TYPE REF TO lcl_abap_class.
CREATE OBJECT lo_abap_class. "Constructor call
lo_abap_class->method1( ).
```
### <span id="page-12-0"></span>**Method with parameters (Importing, Changing, Exporting)**

#### Class implementation:

```
CLASS lcl_abap_class DEFINITION.
   PRIVATE SECTION.
    METHODS method1 IMPORTING iv_string TYPE string
                      CHANGING cv_string TYPE string
                     EXPORTING ev_string TYPE string.
ENDCLASS.
CLASS lcl_abap_class IMPLEMENTATION.
    METHOD method1.
        cv_string = iv_string.
        ev_string = 'example'.
    ENDMETHOD.
ENDCLASS.
```
#### Method call example:

```
method1 (
  EXPORTING iv_string = lv_string
  IMPORTING ev_string = lv_string2
   CHANGING cv_string = lv_string3
).
```
### <span id="page-12-1"></span>**Method with returning parameter**

#### Class implementation:

```
CLASS lcl_abap_class DEFINITION.
  PRIVATE SECTION.
    METHODS method1 RETURNING VALUE(rv_string) TYPE string.
ENDCLASS.
CLASS lcl_abap_class IMPLEMENTATION.
    METHOD method1.
        rv_string = 'returned value'.
    ENDMETHOD.
ENDCLASS.
```
#### Method call example:

lv\_string = method1( ).

<span id="page-13-0"></span>Note that parameters declared with RETURNING are passed by value only.

**Inheritance - definition**

### <span id="page-13-1"></span>**Information**

Inheritance allows you to derive a new class from an existing class. You do this using the **INHERITING FROM** addition in the

**CLASS** subclass **DEFINITION INHERITING FROM** superclass.

statement. The new class subclass inherits all of the components of the existing class superclass. The new class is called the subclass of the class from which it is derived. The original class is called the superclass of the new class. A class can have more than one direct subclass, but it may only have one direct superclass.

### <span id="page-13-2"></span>**Class implementation**

```
CLASS lcl_vehicle DEFINITION.
ENDCLASS.
CLASS lcl_vehicle IMPLEMENTATION.
ENDCLASS.
CLASS lcl car DEFINITION INHERITING FROM lcl vehicle.
ENDCLASS.
CLASS lcl_car IMPLEMENTATION.
ENDCLASS.
```
<span id="page-13-3"></span>**Inheritance - Abstract and Final Methods and Classes**

### <span id="page-13-4"></span>**Information**

The **ABSTRACT** and **FINAL** additions to the **METHODS** and **CLASS** statements allow you to define abstract and final methods or classes.

An abstract method is defined in an abstract class and cannot be implemented in that class. Instead, it is implemented in a subclass of the class. Abstract classes cannot be instantiated.

A final method cannot be redefined in a subclass. Final classes cannot have subclasses. They conclude an inheritance tree.

### <span id="page-13-5"></span>**Class implementation:**

```
CLASS lcl_abstract DEFINITION ABSTRACT.
```

```
 PUBLIC SECTION.
        METHODS: abstract_method ABSTRACT,
                 final_method FINAL
                  normal_method.
ENDCLASS.
CLASS lcl_abstract IMPLEMENTATION.
    METHOD final_method.
         "This method can't be redefined in child class!
    ENDMETHOD.
    METHOD normal_method.
       "Some logic
    ENDMETHOD.
         "We can't implement abstract_method here!
ENDCLASS.
CLASS lcl_abap_class DEFINITION INHERITING FROM lcl_abstract.
     PUBLIC SECTION.
         METHODS: abstract_method REDEFINITION,
                  abap_class_method.
ENDCLASS.
CLASS lcl_abap_class IMPLEMENTATION.
    METHOD abstract_method.
        "Abstract method implementation
    ENDMETHOD.
     METHOD abap_class_method.
        "Logic
    ENDMETHOD.
ENDCLASS.
```
### <span id="page-14-0"></span>**Method call example:**

```
DATA lo_class TYPE REF TO lcl_abap_class.
CREATE OBJECT lo_class.
lo_class->abstract_method( ).
lo_class->normal_method( ).
lo_class->abap_class_method( ).
lo_class->final_method( ).
```
Read ABAP Objects online:<https://riptutorial.com/abap/topic/2244/abap-objects>

## <span id="page-15-0"></span>**Chapter 4: Comments**

## <span id="page-15-1"></span>**Examples**

<span id="page-15-2"></span>**End of Line**

Any text following a " character on the same line is commented out:

DATA ls\_booking TYPE flightb. " Commented text

<span id="page-15-3"></span>**Full Line**

The  $*$  character comments out an entire line. The  $*$  must be the first character in the line.

\* DATA ls\_booking TYPE flightb. Nothing on this line will be executed.

Read Comments online:<https://riptutorial.com/abap/topic/1644/comments>

## <span id="page-16-0"></span>**Chapter 5: Control Flow Statements**

### <span id="page-16-1"></span>**Examples**

<span id="page-16-2"></span>**IF/ELSEIF/ELSE**

```
IF lv_foo = 3.
 WRITE: / 'lv_foo is 3'.
ELSEIF lv_foo = 5.
  WRITE: / 'lv_foo is 5'.
ELSE.
 WRITE: / 'lv_foo is neither 3 nor 5'.
ENDIF.
```
### <span id="page-16-3"></span>**CASE**

```
CASE lv_foo.
  WHEN 1.
    WRITE: / 'lv_foo is 1'.
  WHEN 2.
    WRITE: / 'lv_foo is 2'.
  WHEN 3.
    WRITE: / 'lv_foo is 3'.
   WHEN OTHERS.
    WRITE: / 'lv_foo is something else'.
ENDCASE
```
### <span id="page-16-4"></span>**CHECK**

CHECK is a simple statement that evaluates a logical expression and exits the current processing block if it is false.

```
METHOD do_something.
  CHECK iv_input IS NOT INITIAL. "Exits method immediately if iv_input is initial
   "The rest of the method is only executed if iv_input is not initial
ENDMETHOD.
```
### <span id="page-16-5"></span>**ASSERT**

ASSERT is used in sensitive areas where you want to be absolutely sure, that a variable has a specific value. If the logical condition after ASSERT turns out to be false, an unhandleable exception (ASSERTION\_FAILED) is thrown.

```
ASSERT 1 = 1. "No Problem - Program continues
ASSERT 1 = 2. "ERROR
```
### <span id="page-17-0"></span>**COND/SWITCH**

SWITCH and COND offer a special form of conditional program flow. Unlike IF and CASE, they respresent different values based on an expression rather than executing statements. That's why they count as functional.

<span id="page-17-1"></span>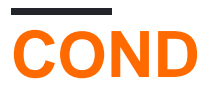

Whenever multiple conditions have to be considered, COND can do the job. The syntax is fairly simple:

```
COND <type>(
    WHEN <condition> THEN <value>
     ...
     [ ELSE <default> | throw <exception> ]
).
```
### <span id="page-17-2"></span>**Examples**

```
" Set screen element active depending on radio button
screen-active = COND i(
   WHEN p radio = abap true THEN 1
    ELSE 0 " optional, because type 'i' defaults to zero
).
" Check how two operands are related to each other
" COND determines its type from rw_compare
rw\_compare = COND #( WHEN op1 < op2 THEN 'LT'
   WHEN op1 = op2 THEN 'EQ'
    WHEN op1 > op2 THEN 'GT'
).
```
## <span id="page-17-3"></span>**SWITCH**

SWITCH is a neat tool for mapping values, as it checks for equality only, thus being shorter than COND in some cases. If an unexpected input was given, it is also possible to throw an exception. The syntax is a little bit different:

```
SWITCH <type>(
    <variable>
   WHEN <value> THEN <new_value>
     ...
    [ ELSE <default> | throw <exception> ]
).
```
### <span id="page-17-4"></span>**Examples**

```
DATA(lw_language) = SWITCH string(
    sy-langu
    WHEN 'E' THEN 'English'
    WHEN 'D' THEN 'German'
   " ...
    ELSE THROW cx_sy_conversion_unknown_langu( )
) .
```
Read Control Flow Statements online: [https://riptutorial.com/abap/topic/7289/control-flow](https://riptutorial.com/abap/topic/7289/control-flow-statements)[statements](https://riptutorial.com/abap/topic/7289/control-flow-statements)

## <span id="page-19-0"></span>**Chapter 6: Data Declaration**

### <span id="page-19-1"></span>**Examples**

<span id="page-19-2"></span>**Inline Data Declaration**

In certain situations, data declarations can be performed inline.

```
LOOP AT lt_sflight INTO DATA(ls_sflight).
    WRITE ls_sflight-carrid.
ENDLOOP.
```
<span id="page-19-3"></span>**Single Variable Declaration**

DATA begda TYPE sy-datum.

### <span id="page-19-4"></span>**Multiple Variable Declaration**

DATA: begda TYPE sy-datum, endda TYPE sy-datum.

### <span id="page-19-5"></span>**Inline Data Declaration in SELECT Statement**

When using an inline data declaration inside of a SELECT... ENDSELECT block or SELECT SINGLE statement, the  $\theta$  character must be used as an escape character for the  $\text{DATA}(\text{lv\_cityto})$ expression. Once the escape character has been used, all further host variables must also be escaped (as is the case with  $1v_{\text{parallel}}$  below).

```
DATA lv_carrid TYPE s_carr_id VALUE 'LH'.
SELECT SINGLE cityto FROM spfli
       INTO @DATA(lv_cityto)
      WHERE carrid = @lv carrid
      AND connid = 2402.
WRITE: / lv_cityto.
```
<span id="page-19-6"></span>Outputs BERLIN.

### **Variable Declaration Options**

Different types of variables may be declared with special options.

```
DATA: lv_string TYPE string, " standard declaration
 lv_char TYPE c, " declares a character variable of length 1
 lv_char5(5) TYPE c, " declares a character variable of length 5
     l_packed TYPE p LENGTH 10 DECIMALS 5 VALUE '1234567890.123456789'. " evaluates to
1,234,567,890.12346
```
Read Data Declaration online:<https://riptutorial.com/abap/topic/1646/data-declaration>

## <span id="page-21-0"></span>**Chapter 7: Dynamic Programming**

### <span id="page-21-1"></span>**Examples**

<span id="page-21-2"></span>**Field-Symbols**

Field-Symbols are ABAP's equivalent to pointers, except that Field-Symbols are always dereferenced (it is not possible to change the actual address in memory).

### **Declaration**

To declare a Field-Symbol the keyword FIELD-SYMBOLS must be used. Types can be generic (ANY  $[...$  TABLE]) to handle a wide variety of variables.

FIELD-SYMBOLS: <fs\_line> TYPE any, "generic <fs\_struct> TYPE kna1. "non-generic

### **Assigning**

Field-Symbols are unassigned on declaration, which means that they are pointing to nothing. Accessing an unassigned Field-Symbol will lead to an exception, and, if uncaught, to a short dump. Therefore, the state should be checked with IS ASSIGNED:

```
IF <fs> IS ASSIGNED.
*... symbol is assigned
ENDIF.
```
As they are only references, no real data can be stored inside. So, declared DATA is needed in every case of use.

```
DATA: w_name TYPE string VALUE `Max`,
     w_index TYPE i VALUE 1.
FIELD-SYMBOLS <fs_name> TYPE any.
ASSIGN w_name TO <fs_name>. "<fs_name> now gets w_name
<fs_name> = 'Manni'. "Changes to <fs_name> now also affect w_name
* As <fs_name> is generic, it can also be used for numbers
ASSIGN w_index TO <fs_name>. "<fs_name> now refers to w_index.
ADD 1 TO <fs_name>. "w_index gets incremented by one
```
### **Unassigning**

Sometimes it could be useful to reset a Field-Symbol. This can be done using UNASSIGN.

UNASSIGN <fs>. \* Access on <fs> now leads to an exception again

#### **Use for internal tables**

Field-Symbols may be used to modify internal tables.

```
LOOP AT itab INTO DATA(wa).
* Only modifies wa_line
   wa-name1 = 'Max'.
ENDLOOP.
LOOP AT itab ASSIGNING FIELD-SYMBOL(<fs>).
* Directly refers to a line of itab and modifies its values
   <fs>-name1 = 'Max'.
ENDLOOP.
```
**Attention!** Field-Symbols stay assigned even after leaving the loop. If you want to reuse them safely, unassign them immediately.

#### <span id="page-22-0"></span>**Data references**

Essential for data references is the addition REF TO after TYPE.

#### **Dynamic Creation of Structures**

If the type of a structure should be decided on runtime, we can define our target structure as reference to the generic type data.

DATA wa TYPE REF TO data.

To give  $wa$  a type we use the statement CREATE DATA. The addition TYPE can be specified by:

Reference:

CREATE DATA wa TYPE kna1

• Static checks are active so it's not possible to create an unknown type

Name:

```
CREATE DATA wa TYPE (lw_name_as_string)
```
- **•** The parentheses are needed and  $I_{W\_name\_as\_string}$  contains the types name as string.
- If the type was not found, an exception of type  $cx\_sx\_c}$ REATE\_DATA\_ERROR will be thrown

For instancing dynamically created types the HANDLE addition can be specified. HANDLE receives an object which inherits from CL\_ABAP\_DATADESCR.

CREATE DATA dref TYPE HANDLE obj

- obj can be created using the **R**un**T**ime **T**ype **S**ervices
- because dref is still a datareference, it has to be dereferenced  $(-\rightarrow *)$  to be used as

datacontainer (normally done via Field-Symbols)

<span id="page-23-0"></span>**RunTime Type Services**

RunTime Type Services (short: **RTTS**) are used either for:

- creating types (RunTime Type Creation; short: **RTTC**)
- analysing types (RunTime Type Identification; short: **RTTI**)

### **Classes**

```
CL_ABAP_TYPEDESCR
   |
   |--CL_ABAP_DATADESCR
  | |
   | |--CL_ABAP_ELEMDESCR
   | |--CL_ABAP_REFDESCR
  | |--CL_ABAP_COMPLEXDESCR
   | |
   | |--CL_ABAP_STRUCTDESCR
   | |--CL_ABAP_TABLEDESCR
\blacksquare |--CL_ABAP_OBJECTDESCR
    \| |--CL_ABAP_CLASSDESCR
     |--CL_ABAP_INTFDESCR
```
CL\_ABAP\_TYPEDESCR is the base class. It implements the needed methods for describing:

- DESCRIBE\_BY\_DATA
- DESCRIBE\_BY\_NAME
- DESCRIBE\_BY\_OBJECT\_REF
- DESCRIBE\_BY\_DATA\_REF

Read Dynamic Programming online:<https://riptutorial.com/abap/topic/4442/dynamic-programming>

## <span id="page-24-0"></span>**Chapter 8: Internal Tables**

## <span id="page-24-1"></span>**Examples**

<span id="page-24-2"></span>**Types of Internal tables**

```
DATA: <TABLE NAME> TYPE <SORTED|STANDARD|HASHED> TABLE OF <TYPE NAME>
       WITH <UNIQUE|NON-UNIQUE> KEY <FIELDS FOR KEY>.
```
### **Standard Table**

This table has all of the entries stored in a linear fashion and records are accessed in a linear way. For large table sizes, table access can be slow.

### **Sorted Table**

Requires the addition WITH UNIQUE NON-UNIQUE KEY. Searching is quick due to performing a binary search. Entries cannot be appended to this table as it might break the sort order, so they are always inserted using the INSERT keyword.

### **Hashed Table**

Requires the addition WITH UNIQUE NON-UNIQUE KEY. Uses a proprietary hashing algorithm to maintain key-value pairs. Theoretically searches can be as slow as  $STANDARD$  table but practically they are faster than a SORTED table taking a constant amount of time irrespective of the size of the table.

### <span id="page-24-3"></span>**Declaration of ABAP Internal Tables**

## <span id="page-24-4"></span>**Internal Table Declaration Based on Local Type Definition**

```
" Declaration of type
TYPES: BEGIN OF ty_flightb,
        id TYPE fl_id,
        dat TYPE fl_date,
       seatno TYPE fl_seatno,
        firstname TYPE fl_fname,
        lastname TYPE fl_lname,
        fl_smoke TYPE fl_smoker,
        classf TYPE fl_class,
         classb TYPE fl_class,
        classe TYPE fl_class,
       meal TYPE fl_meal,
       service TYPE fl_service,
        discout TYPE fl_discnt,
       END OF lty_flightb.
```
## <span id="page-25-0"></span>**Declaration based on Database Table**

<span id="page-25-1"></span>DATA t\_flightb TYPE STANDARD TABLE OF flightb.

## **Inline Internal Table Declaration**

#### Requires ABAP version > 7.4

TYPES t itab TYPE STANDARD TABLE OF i WITH EMPTY KEY. DATA(t\_inline) = VALUE t\_itab(  $( 1 ) ( 2 ) ( 3 )$ ).

## <span id="page-25-2"></span>**Internal Table with Header Lines Declaration**

In ABAP there are tables with header lines, and tables without header lines. Tables with header lines are an older concept and should not be used in new development.

#### **Internal Table: Standard Table with / without header line**

This code declares the table i\_compc\_all with the existing structure of compc\_str.

DATA: i\_compc\_all TYPE STANDARD TABLE OF compc\_str WITH HEADER LINE. DATA: i\_compc\_all TYPE STANDARD TABLE OF compc\_str.

#### **Internal Table: Hashed Table with / without header line**

```
DATA: i_map_rules_c TYPE HASHED TABLE OF /bic/ansdomm0100 WITH HEADER LINE
DATA: i_map_rules_c TYPE HASHED TABLE OF /bic/ansdomm0100
```
#### **Declaration of a work area for tables without a header**

A work area (commonly abbreviated wa) has the exact same structure as the table, but can contain only one line (a WA is a structure of a table with only one dimension).

DATA: i\_compc\_all\_line LIKE LINE OF i\_compc\_all.

<span id="page-25-3"></span>**Read, Write and Insert into Internal Tables**

Read, write and insert into internal tables with a header line:

```
" Read from table with header (using a loop):
```
https://riptutorial.com/ 21

```
LOOP AT i_compc_all. " Loop over table i_compc_all and assign header line
   CASE i_compc_all-ftype. " Read cell ftype from header line from table i_compc_all
    WHEN 'B'. The state of the state of the state of the state of the state of the state of the state of the state of the state of the state of the state of the state of the state of the state of the state of the state of the 
      i_compc_bil = i_compc_all. " Assign header line of table i_compc_bil with content of
header line i_compc_all
      APPEND i_compc_bil. " Insert header line of table i_compc_bil into table
i_compc_bil
     " ... more WHENs
   ENDCASE.
ENDLOOP.
```
Reminder: Internal tables with header lines are forbidden in object oriented contexts. Usage of internal tables without header lines is always recommended.

Read, write and insert into internal tables without a header line:

```
" Loop over table i_compc_all and assign current line to structure i_compc_all_line
LOOP AT i_compc_all INTO i_compc_all_line.
  CASE i_compc_all_line-ftype. " Read column ftype from current line (which as
assigned into i_compc_all_line)
   WHEN 'B'. The contraction of the MESS of the Bill-to customer number transformation
     i_compc_bil_line = i_compc_all_line. " Copy structure
     APPEND i_compc_bil_line TO i_compc_bil. " Append structure to table
    " more WHENs ...
  ENDCASE.
ENDLOOP.
" Insert into table with Header:
INSERT TABLE i_sap_knb1. " insert into TABLE WITH HEADER: insert table
header into it's content
insert i_sap_knb1_line into table i_sap_knb1. " insert into HASHED TABLE: insert structure
i_sap_knb1_line into hashed table i_sap_knb1
APPEND p_t_errorlog_line to p_t_errorlog. " insert into STANDARD TABLE: insert structure /
wa p_t_errorlog_line into table p_t_errorlog_line
```
Read Internal Tables online:<https://riptutorial.com/abap/topic/1647/internal-tables>

## <span id="page-27-0"></span>**Chapter 9: Loops**

### <span id="page-27-1"></span>**Remarks**

When looping over internal tables, it is generally preferable to ASSIGN to a field symbol rather than loop INTO a work area. Assigning field symbols simply updates their reference to point to the next line of the internal table during each iteration, whereas using  $INTO$  results in the line of the table being copied into the work area, which can be expensive for long/wide tables.

### <span id="page-27-2"></span>**Examples**

<span id="page-27-3"></span>**Internal Table Loop**

```
LOOP AT itab INTO wa.
ENDLOOP.
FIELD-SYMBOLS <fs> LIKE LINE OF itab.
LOOP AT itab ASSIGNING <fs>.
ENDLOOP.
LOOP AT itab ASSIGNING FIELD-SYMBOL(<fs>).
ENDLOOP.
LOOP AT itab REFERENCE INTO dref.
ENDLOOP.
LOOP AT itab TRANSPORTING NO FIELDS.
ENDLOOP.
```
### **Conditional Looping**

If only lines that match a certain condition should be taken into the loop, addition WHERE can be added.

```
LOOP AT itab INTO wa WHERE f1 = 'Max'.ENDLOOP.
```
### <span id="page-27-4"></span>**While Loop**

ABAP also offers the conventional WHILE-Loop which runs until the given expression evaluates to false. The system field sy-index will be increased for every loop step.

```
WHILE condition.
* do something
ENDWHILE
```
<span id="page-27-5"></span>**Do Loop**

Without any addition the DO-Loop runs endless or at least until it gets explicitly exited from inside. The system field sy-index will be increased for every loop step.

```
DO.
* do something... get it?
* call EXIT somewhere
ENDDO.
```
The TIMES addition offers a very convenient way to repeat code ( $_{amount}$  represents a value of type  $\pm$ ).

```
DO amount TIMES.
* do several times
ENDDO.
```
<span id="page-28-0"></span>**General Commands**

To break loops, the command EXIT can be used.

```
DO.
    READ TABLE itab INDEX sy-index INTO DATA(wa).
    IF sy-subrc <> 0.
        EXIT. "Stop this loop if no element was found
    ENDIF.
     " some code
ENDDO.
```
To skip to the next loop step, the command CONTINUE can be used.

```
DO.
     IF sy-index MOD 1 = 0.
       CONTINUE. " continue to next even index
    ENDIF.
    " some code
ENDDO.
```
The CHECK statement is a CONTINUE with condition. If the condition turns out to be **false**, CONTINUE will be executed. In other words: The loop will only carry on with the step if the condition is true.

This example of CHECK ...

```
DO.
     " some code
    CHECK sy-index < 10.
    " some code
ENDDO.
```
... is equivalent to ...

```
DO.
     " some code
     IF sy-index >= 10.
```
 CONTINUE. ENDIF. " some code ENDDO.

Read Loops online: <https://riptutorial.com/abap/topic/2270/loops>

## <span id="page-30-0"></span>**Chapter 10: Message Classes/MESSAGE keyword**

## <span id="page-30-1"></span>**Introduction**

The MESSAGE statement may be used to interrupt program flow to display short messages to the user. Messages content may be defined in the program's code, in the program's text symbols, or in an independent message class defined in SE91.

## <span id="page-30-2"></span>**Remarks**

<span id="page-30-3"></span>The maximum length of a message, including parameters passed to it using  $\epsilon$ , is 72 characters.

## **Examples**

<span id="page-30-4"></span>**Defining a Message Class**

PROGRAM zprogram MESSAGE-ID sabapdemos.

System-defined message may be stored in a message class. The MESSAGE-ID token defines the message class sabapdemos for the entire program. If this is not used, the message class must be Specified on each MESSAGE call.

<span id="page-30-5"></span>**MESSAGE with Predefined Text Symbol**

```
PROGRAM zprogram MESSAGE-ID za.
...
MESSAGE i000 WITH TEXT-i00.
```
A message will display the text stored in the text symbol i00 to the user. Since the message type is i (as seen in i000), after the user exits the dialog box, program flow will continue from the point of the MESSAGE call.

<span id="page-30-6"></span>Although the text did not come from the message class  $z_a$ , a  $MESSAGE-ID$  must be specified.

**Message without Predefined Message Class**

```
PROGRAM zprogram.
...
MESSAGE i050(sabapdemos).
```
It may be inconvenient to define a message class for the entire program, so it is possible to define the message class that the message comes from in the MESSAGE statement itself. This example will display message 050 from the message class sabapdemos.

### <span id="page-31-0"></span>**Dynamic Messaging**

```
DATA: msgid TYPE sy-msgid VALUE 'SABAPDEMOS',
       msgty TYPE sy-msgty VALUE 'I',
      msgno TYPE sy-msgno VALUE '050'.
MESSAGE ID mid TYPE mtype NUMBER num.
```
<span id="page-31-1"></span>The MESSAGE call above is synonymous to the call MESSAGE i050 (sapdemos)..

**Passing Parameters to Messages**

The  $\epsilon$  symbol may be used in a message to allow parameters to be passed to it.

#### **Ordered Parameters**

Message 777 of class sabapdemos:

Message with type &1 &2 in event &3

Calling this message with three parameters will return a message using the parameters:

MESSAGE i050(sabapdemos) WITH 'E' '010' 'START-OF-SELECTION`.

This message will be displayed as Message with type E 010 in event START-OF-SELECTION. The number next to the  $\epsilon$  symbol designates the order in which the parameters are displayed.

#### **Unordered Parameters**

Message 888 of class sabapdemos:

& & & &

The calling of this message is similar:

MESSAGE i050(sabapdemos) WITH 'param1' 'param2' 'param3' 'param4'.

This will output param1 param2 param3 param4.

Read Message Classes/MESSAGE keyword online: <https://riptutorial.com/abap/topic/10691/message-classes-message-keyword>

## <span id="page-32-0"></span>**Chapter 11: Naming Conventions**

## <span id="page-32-1"></span>**Syntax**

- Characters, numbers and can be use for variable name.
- Two character using for variable state and object type.
- Local variables start with L.
- Global variables start with G.
- Function input parameter start with I (import).
- Function output parameter start with E (export).
- Structures symbol is S.
- Table symbol is T.

## <span id="page-32-2"></span>**Examples**

### <span id="page-32-3"></span>**Local variable**

```
data: lv_temp type string.
data: ls_temp type sy.
data: lt_temp type table of sy.
```
### <span id="page-32-4"></span>**Global variable**

```
data: gv_temp type string.
data: gs_temp type sy.
data: gt_temp type table of sy.
```
Read Naming Conventions online:<https://riptutorial.com/abap/topic/6770/naming-conventions>

## <span id="page-33-0"></span>**Chapter 12: Open SQL**

### <span id="page-33-1"></span>**Examples**

<span id="page-33-2"></span>**SELECT statement**

SELECT is an Open-SQL-statement for reading data from one or several database tables into [data objects.](https://help.sap.com/abapdocu_731/en/abenbuilt_in.htm)

1. Selecting All Records

```
* This returns all records into internal table lt_mara.
SELECT * FROM mara
         INTO lt_mara.
```
#### 2. Selecting Single Record

```
* This returns single record if table consists multiple records with same key.
SELECT SINGLE * INTO TABLE lt_mara
                FROM mara
               WHERE matnr EQ '400-500'.
```
#### 3. Selecting Distinct Records

```
* This returns records with distinct values.
SELECT DISTINCT * FROM mara
                  INTO TABLE lt_mara
                  ORDER BY matnr.
```
#### 4. Aggregate Functions

```
* This puts the number of records present in table MARA into the variable lv_var
SELECT COUNT ( * ) FROM mara
                  INTO lv_var.
```
Read Open SQL online: <https://riptutorial.com/abap/topic/6885/open-sql>

## <span id="page-34-0"></span>**Chapter 13: Regular Expressions**

## <span id="page-34-1"></span>**Examples**

### <span id="page-34-2"></span>**Replacing**

The REPLACE statement can work with regular expressions directly:

```
DATA(lv_test) = 'The quick brown fox'.
REPLACE ALL OCCURRENCES OF REGEX '\wo' IN lv_test WITH 'XX'.
```
<span id="page-34-3"></span>The variable  $iv_test$  will evaluate to The quick bXXwn XXx.

### **Searching**

The FIND statement can work with regular expressions directly:

```
DATA(lv_test) = 'The quick brown fox'.
FIND REGEX '..ck' IN lv_test.
" sy-subrc == 0FIND REGEX 'a[sdf]g' IN lv_test.
" sy-subrc == 4
```
### <span id="page-34-4"></span>**Object-Oriented Regular Expressions**

For more advanced regex operations it's best to use CL\_ABAP\_REGEX and its related classes.

```
DATA: lv_test TYPE string,
      lo_regex TYPE REF TO cl_abap_regex.
lv_test = 'The quick brown fox'.
CREATE OBJECT lo_regex
  EXPORTING
   pattern = 'q(....) \wedge w'.DATA(lo_matcher) = lo_regex->create_matcher( text = lv_test).
WRITE: / lo_matcher->find_next( ). " XWRITE: / lo_matcher->get_submatch( 1 ). " uic
WRITE: / lo_matcher->get_offset( ). " 4
```
### <span id="page-34-5"></span>**Evaluating Regular Expressions with a Predicate Function**

The predicate function matches can be used to evaluate strings on the fly without use of any object declarations.

```
IF matches( val = 'Not a hex string'
           regex = '[0-9a-f]*').
```

```
 cl_demo_output=>display( 'This will not display' ).
ELSEIF matches( val = '6c6f7665'
              regex = ' [0-9a-f]*' ).
  cl_demo_output=>display( 'This will display' ).
ENDIF.
```
<span id="page-35-0"></span>**Getting SubMatches Using OO-Regular Expressions**

By using the method GET\_SUBMATCH of class CL\_ABAP\_MATCHER, we can get the data in the groups/subgroups.

Goal: get the token to the right of the keyword 'Type'.

```
DATA: lv_pattern TYPE string VALUE 'type\s+(\w+)',
      lv_test TYPE string VALUE 'data lwa type mara'.
CREATE OBJECT ref_regex
  EXPORTING
        pattern = lv_pattern
        ignore_case = c_true.
ref_regex->create_matcher(
    EXPORTING
      text = 1v test RECEIVING
        matcher = ref_matcher
       ).
ref_matcher->get_submatch(
           EXPORTING
                 index = 0
            RECEIVING
                 submatch = lv_smatch.
```
The resulting variable  $1v_{\text{Lsmatch}}$  contains the value MARA.

Read Regular Expressions online: <https://riptutorial.com/abap/topic/5113/regular-expressions>

## <span id="page-36-0"></span>**Chapter 14: Strings**

## <span id="page-36-1"></span>**Examples**

### <span id="page-36-2"></span>**Literals**

ABAP offers three different operators for declaring string- or char-like-variables

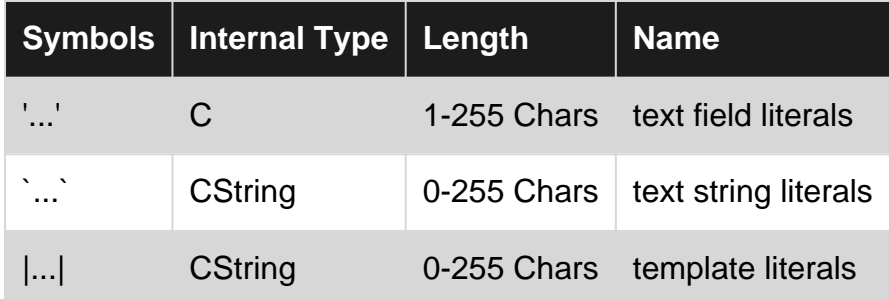

Note that the length-range only applies to hard coded values. Internally  $\text{cstring-variables}$  have arbitrary length while variables of type  $\epsilon$  always have a fixed length.

### <span id="page-36-3"></span>**String templates**

String templates are a convenient way of mixing literal strings with values from variables:

WRITE |Hello, { lv\_name }, nice to meet you!|.

It can also format things like dates. To use the logged on user's date format:

WRITE | The order was completed on { lv\_date DATE = USER } and can not be changed|.

Functional method calls and expressions are supported:

```
WRITE |Your token is { to_upper( lv_token ) }|.
WRITE |Version is: { cond # ( when lv_date < sy-datum then 'out of date' else 'up to date' )
}|.
```
**Attention!** Directly implementing temporary results (like method-calls) inside of string templates can lead to massive performance problems (read more about it [here\)](https://blogs.sap.com/2016/08/15/performance-trap-in-string-concatenations/). While using it inside of rarely executed statements is okay, it causes your program to rapidly slow down in loops.

### <span id="page-36-4"></span>**Concatenating strings**

String and char-like variables can be concatenated using ABAP CONCATENATE command. An extra variable for storing the results is required.

### **Example:**

CONCATENATE var1 var2 var3 INTO result. "result now contains the values of var1, var2 & var3 stringed together without spaces

### **Shorthand**

Newer versions of ABAP offer a very short variant of concatenation using && (Chaining operator).

```
DATA(Lw\_result) = 'Sum: ' & l w\_sum.
```
**Attention!** It's worth noticing, that using temporary results in combination with the Chaining operator inside of loops can lead to massive performance problems due to growing copy instructions (read more about it [here\)](https://blogs.sap.com/2016/08/15/performance-trap-in-string-concatenations/).

Read Strings online:<https://riptutorial.com/abap/topic/3531/strings>

## <span id="page-38-0"></span>**Chapter 15: Template Programs**

### <span id="page-38-1"></span>**Syntax**

CLASS DEFINITION ABSTRACT FINAL makes the program class essentially static as • instance methods could never be used. The intention is to keep the class minimal.

## <span id="page-38-2"></span>**Examples**

<span id="page-38-3"></span>**OO Program with essential event methods**

```
REPORT z_template.
CLASS lcl_program DEFINITION ABSTRACT FINAL.
  PUBLIC SECTION.
    CLASS-METHODS start_of_selection.
    CLASS-METHODS initialization.
    CLASS-METHODS end_of_selection.
ENDCLASS.
CLASS lcl_program IMPLEMENTATION.
  METHOD initialization.
   ENDMETHOD.
   METHOD start_of_selection.
   ENDMETHOD.
   METHOD end_of_selection.
   ENDMETHOD.
ENDCLASS.
INITIALIZATION.
   lcl_program=>initialization( ).
START-OF-SELECTION.
   lcl_program=>start_of_selection( ).
END-OF-SELECTION.
   lcl_program=>end_of_selection( ).
```
Read Template Programs online:<https://riptutorial.com/abap/topic/10552/template-programs>

## <span id="page-39-0"></span>**Chapter 16: Unit testing**

## <span id="page-39-1"></span>**Examples**

<span id="page-39-2"></span>**Structure of a test class**

Test classes are created as local classes in a special unit test include.

This is the basic structure of a test class:

```
CLASS lcl_test DEFINITION
               FOR TESTING
               DURATION SHORT
              RISK LEVEL HARMLESS.
PRIVATE SECTION.
  DATA:
    mo_cut TYPE REF TO zcl_dummy.
  METHODS:
    setup,
 "**********30 \text{ chars}*******dummy_test for testing.
ENDCLASS.
CLASS lcl_test IMPLEMENTATION.
  METHOD setup.
   CREATE OBJECT mo_cut.
  ENDMETHOD.
  METHOD dummy_test.
    cl_aunit_assert=>fail( ).
  ENDMETHOD.
ENDCLASS.
```
Any method declared with FOR TESTING will be a unit test. setup is a special method that is executed before each test.

### <span id="page-39-3"></span>**Separate data access from logic**

An important principle for unit testing is to separate data access from business logic. One efficient technique for this is to define interfaces for data access. Your main class always use a reference to that interface instead of direct reading or writing data.

in production code the main class will be given an object that wraps actual data access. This could be select statement, function mudule calls, anything really. The important part is that this class should not perform anything else. No logic.

When testing the main class, you give it an object that serves static, fake data instead.

### **An example for accessing the SCARR table**

Data access interface **ZIF** DB SCARR:

```
INTERFACE zif_db_scarr
  PUBLIC.
    METHODS get_all
      RETURNING
        VALUE(rt_scarr) TYPE scarr_tab .
ENDINTERFACE.
```
#### Fake data class and test class:

```
CLASS lcl_db_scarr DEFINITION.
  PUBLIC SECTION.
    INTERFACES: zif_db_scarr.
ENDCLASS.
CLASS lcl_db_scarr IMPLEMENTATION.
  METHOD zif_db_scarr~get_all.
    " generate static data here
  ENDMETHOD.
ENDCLASS.
CLASS lcl_test DEFINITION
  FOR TESTING
  DURATION SHORT
  RISK LEVEL HARMLESS.
   PRIVATE SECTION.
    DATA:
     mo_cut TYPE REF TO zcl_main_class.
    METHODS:
      setup.
ENDCLASS.
CLASS lcl_test IMPLEMENTATION.
  METHOD setup.
    DATA: lo_db_scarr TYPE REF TO lcl_db_scarr.
    CREATE OBJECT lo_db_scarr.
    CREATE OBJECT mo_cut
      EXPORTING
        io_db_scarr = lo_db_scarr.
   ENDMETHOD.
ENDCLASS.
```
The idea here is that in production code, ZCL\_MAIN\_CLASS will get a ZIF\_DB\_SCARR object that does a SELECT and returns the whole table while the unit test runs against a static dataset defined right there in the unit test include.

Read Unit testing online:<https://riptutorial.com/abap/topic/3999/unit-testing>

## <span id="page-41-0"></span>**Credits**

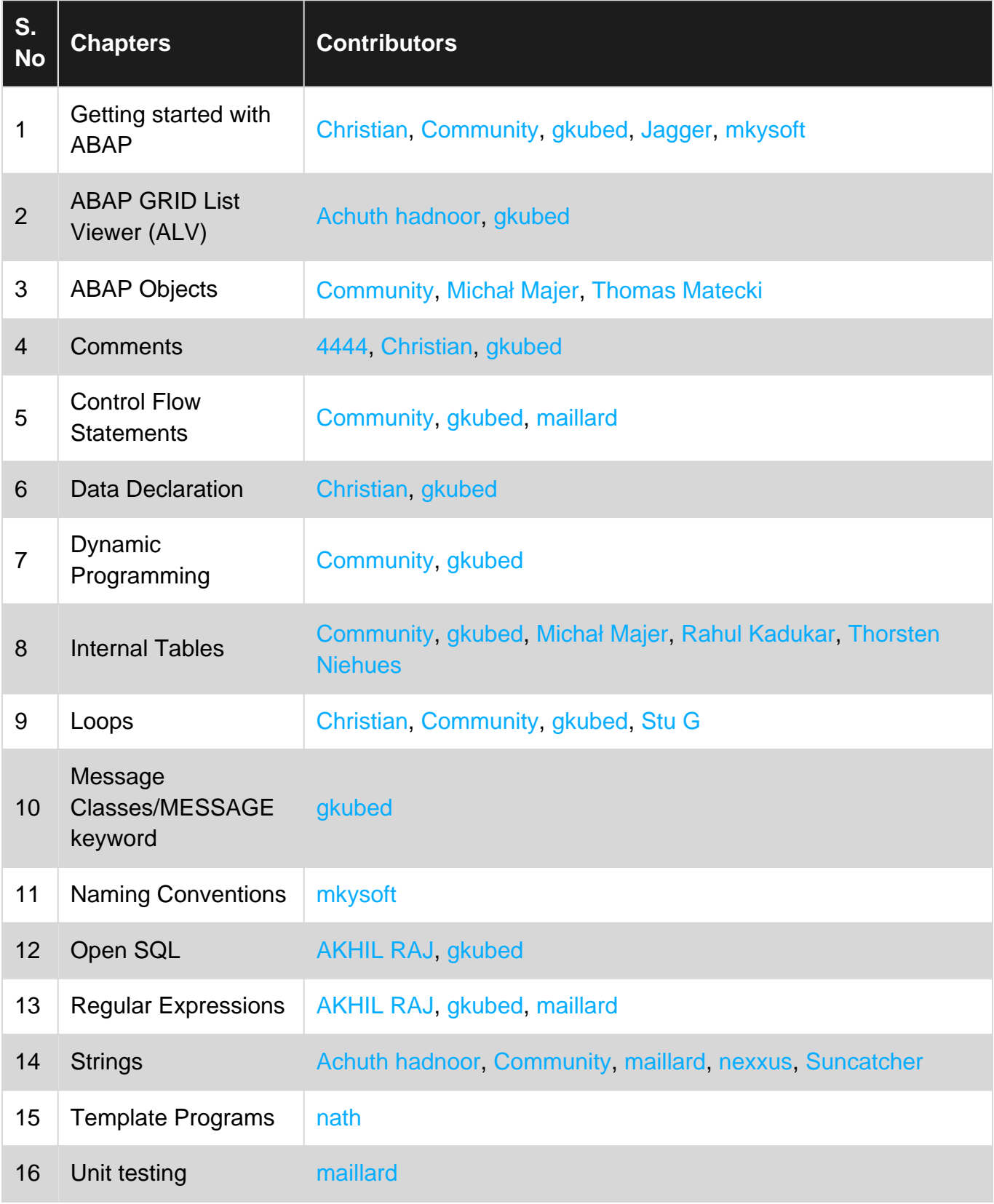